# **Урок 1**

# **Тема**: *Машинна графіка. Графічний екран. Система опрацювання графічних зображень. Типи графічних файлів.*

**Мета**: ознайомити учнів з машинною графікою, її видами; дати поняття графічного редактора; навчити учнів на прикладі графічного редактора Paint створювати та редагувати графічні зображення; виховувати акуратність, критичне ставлення до своєї роботи, естетичний смак.

**Обладнання**: електронний підручник «Графічні редактори»; графічний редактор Paint; роздатковий матеріал.

**Тип уроку**: урок вивчення нового матеріалу

# **Хід уроку**

### **І. Організаційна частина.**

#### **ІІ. Актуалізація опорних знань учнів.**

На попередніх уроках ми з вами знайомилися з прикладним програмних забезпеченням навчального призначення:

– Для чого призначені навчальні програми? (*для набуття знань і навичок у конкретних галузях діяльності людини*).

– Які можливості навчальних програм?

- на уроках географії (*складати карти частин світу, країн, міст; переглядати розташування гірських хребтів, озер, річок*);
- на уроках біології (*подивитися, який вигляд мають різні рослини та тварини; дізнатися про їх еволюцію й особливості поведінки*);
- на уроках астрономії (*побачити різні сузір'я і рух зірок на нічному небосхилі*);
- на уроках фізики (*відтворювати різні фізичні досліди та вимірювання і зрозуміти зміст процесів, що відбуваються*);
- на уроках математики (*будувати на екрані графіки функцій і зрозуміти їх закономірності, виражені функціями*);
- на уроках інформатики (*дізнатися про принципи роботи комп'ютера і навчитися користуватися ним*).

# **ІІІ. Мотивація навчальної діяльності.**

- давайте ще раз пригадаємо, як поділяється прикладне програмне забезпечення *(навчального призначення та загального призначення)*
- для чого призначене програмне забезпечення навчального призначення? *(для набуття знань і навичок у конкретних галузях діяльності людини)*
- для чого призначення програмне забезпечення загального призначення (*для розв'язання потреб користувача*)
- що потрібно для створення графічних зображень (*графічні редактори*)

### **ІV. Оголошення теми уроку**

Прошу відкрити з робочого столу файл «Графічні редактори»

*Слайд 1*

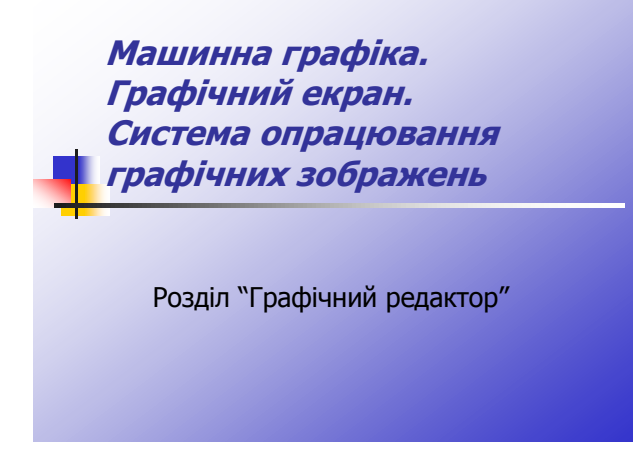

Отже, темою нашого сьогоднішнього уроку є: *«Машинна графіка. Графічний екран. Система опрацювання графічних зображень. Типи графічних файлів».* 

#### **V. Вивчення нового матеріалу**

У наш час значна частина (близько третини) всього програмного забезпечення призначена для опрацювання графічної інформації. Це засоби побудови малюнків, графіків, креслень, які можна вивести на екран комп'ютера та на друк. Останнім часом дістали розповсюдження засоби створення динамічних зображень (анімаційних фільмів, відеокліпів тощо). Подібні зображення, створені за допомогою комп'ютера, часто називають машинною графікою. Програмні засоби, призначені для роботи з машинною графікою, називають графічними пакетами.

# *Слайд 2*

*Графічний пакет* – це програма, призначена для створення та обробки графічної інформації.

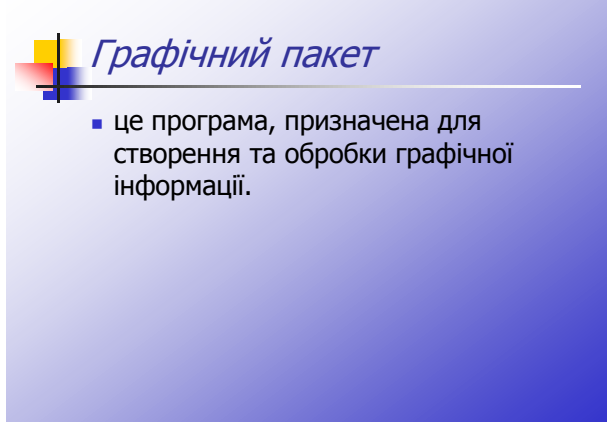

# *Слайд 3*

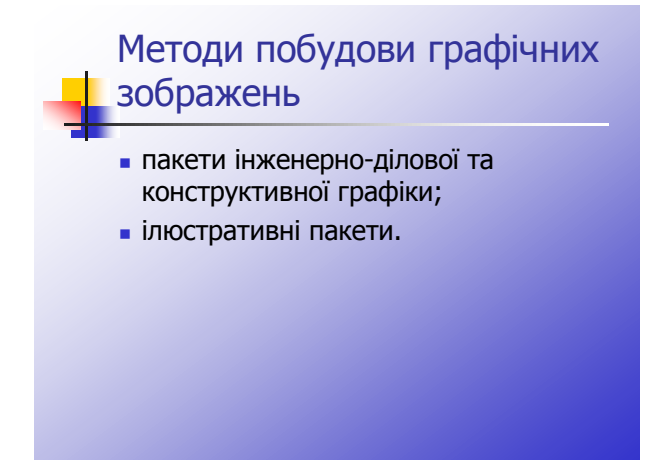

За методами побудови зображень та сферою використання графічні пакети можна умовно поділити на дві групи:

- пакети інженерно-ділової та конструктивної графіки (для побудови різноманітних графіків, діаграм, креслень тощо);

- ілюстративні пакети (для створення та редагування малюнків).

Основний компонент ілюстративних пакетів – це графічний редактор.

Сучасні графічні редактори дають змогу створювати багатокольорові малюнки, використовувати при створенні малюнків анімаційні ефекти.

# *Слайд 4*

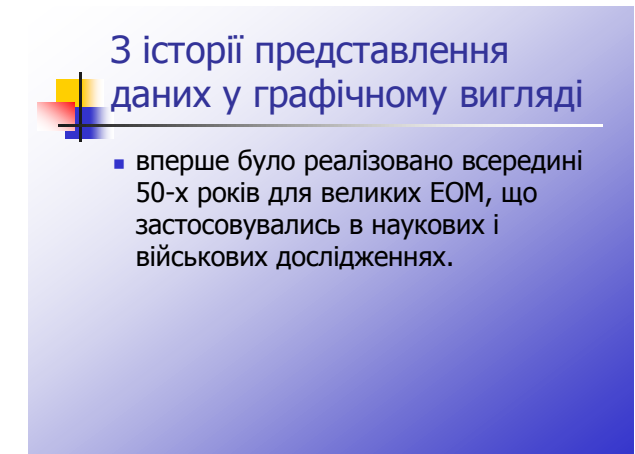

Представлення даних на моніторі у графічному виді вперше було реалізовано всередині 50-х років для великих ЕОМ, що застосовувались в наукових і військових дослідженнях. Тепер, графічний спосіб відображення даних став приналежністю великого числа комп'ютерних систем. Графічний інтерфейс є необхідним для програмного забезпечення різного класу, починаючи з операційних систем.

# *Слайд 5*

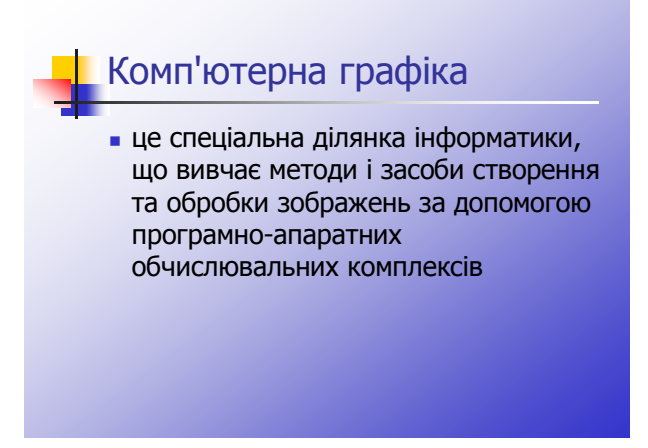

**Комп'ютерна графіка**, це спеціальна ділянка інформатики, що вивчає методи і засоби створення та обробки зображень за допомогою програмно-апаратних обчислювальних комплексів.

Комп'ютерна графіка охоплює всі види та форми представлення зображень, як на екрані монітора, так і на зовнішньому носії (папір, плівка, тощо).

# *Слайд 6*

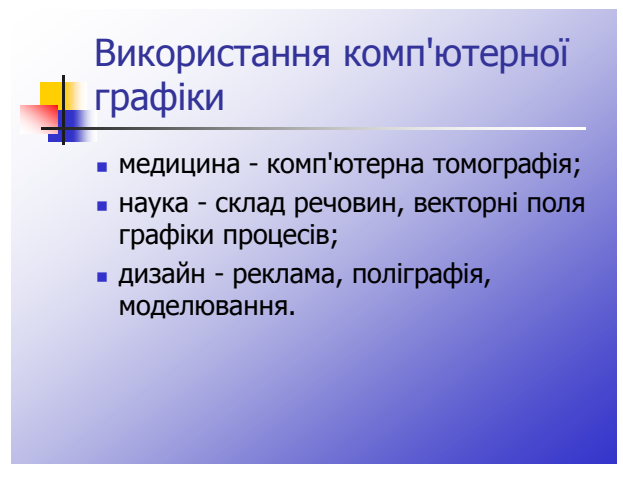

Комп'ютерна графіка застосовується для візуалізації даних у різних сферах людської діяльності:

медицина - комп'ютерна томографія;

- наука склад речовин, векторні поля графіки процесів;
- дизайн реклама, поліграфія, моделювання.

### *Слайд 7*

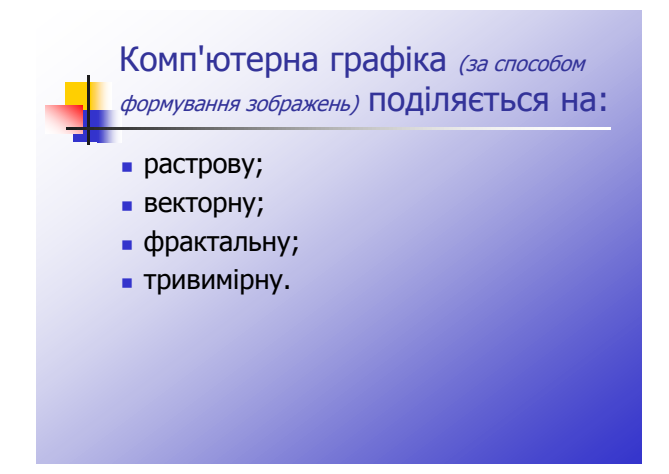

В залежності від способу формування зображень, комп'ютерну графіку можна поділити на:

- *растрова* – основним елементом растрового зображення є точка (пік сель – Picnute Element). Кількість точок у графічному зображенні залежить від типу монітора та роздільної здатності встановленого режиму роботи. Зображення растрової графіки або будують вручну (використовуючи інструменти можливості сучасних редакторів), або утворювати електронні копії зображень за допомогою сканерів, або вводять зображення в пам'ять комп'ютерів за допомогою цифрових фото- і відеокамер. Більшість редакторів растрової графіки орієнтовані не тільки на створення, скільки на їх подальшу обробку. І Інтернеті використовують поки тільки растрові зображення. До растрових графічних редакторів відносять Paint, Paint Brush, Adobe Photoshop, Adobe Photo-Paint, Corel Photo-paint.

- *векторна –* основним елементом зображення векторної графіки є лінія. На основі ліній будують інші об'єкти, простіші об'єкти об'єднують в більш складніші. При зміні масштабу об'єкта пропорції зберігають завдяки запам'ятовуванню математичної модної об'єкта, а не матриці (карти) розташування різнокольорових пік селів. Таку графіку називають об'єктно-орієнтовною. До векторних графічних редакторів відносять Adobe Illustrator, Macromedia Freehand, CorelDraw.
- *фрактальна –* зображення автоматично генеруються на основі математичних розрахунків. Їх часто використовують у розважальних програмах. До фрактальних графічних редакторів відносять 3D Studio Max, Corel Draw, Animator Pro, Flash.
- *тривимірна*

# *Слайд 8*

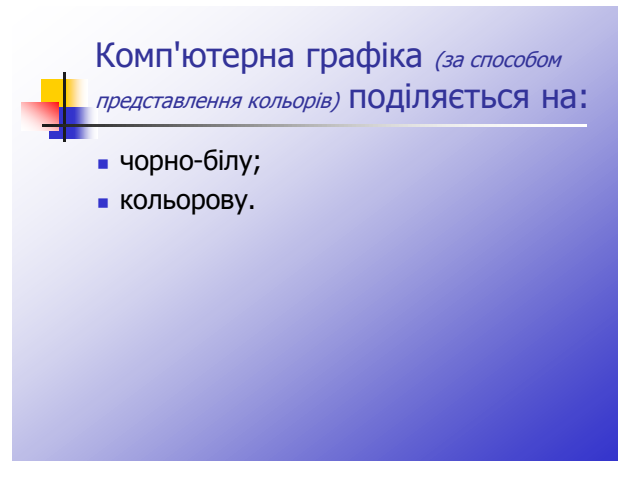

За способами представлення кольорів комп'ютерна графіка поділяється на:

чорно-білу;

кольорову.

# *Слайд 9*

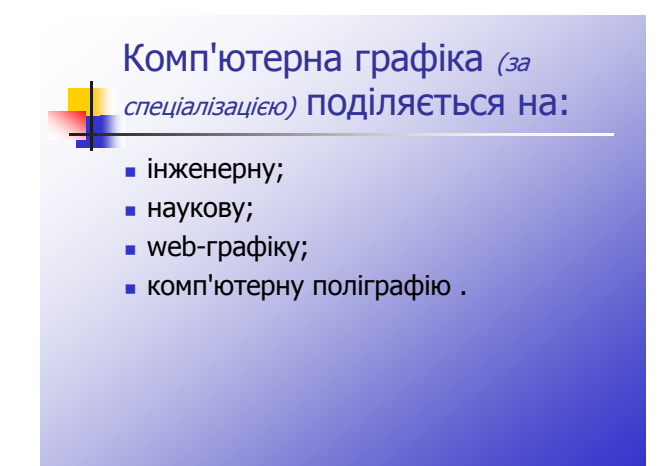

За спеціалізацією в різних галузях комп'ютерна графіка є:

- інженерною;
- науковою;
- web-графікою;
- комп'ютерною поліграфією.

На перетині комп'ютерних, телевізійних та кінотехнологій стрімко розвивається комп'ютерна графіка і анімація. Значне місце посідає графіка для комп'ютерних ігор. Обіг ігрових програм складає десятки мільярдів доларів і стимулює розвиток анімації.

Структура та методи комп'ютерної графіки засновані на досягненнях фундаментальних та прикладних наук: математики, фізики, хімії, біології, статистики, програмування тощо. Це стосується, як програмних, так і апаратних засобів створення та обробки зображень. Тому комп'ютерна графіка є однією з найважливіших ділянок інформатики та стимулює розвиток комп'ютерної індустрії.

Отже, на сьогоднішньому уроці ми розпочинаємо новий розділ *"Графічний редактор",* на який відведено 4 години, з них – одна практична робота. А також навчимося створювати графічні зображення, опрацьовувати та роздруковувати їх.

Розпочнемо ми з найпростішого растрового графічного редактора Paint

# Як ви думаєте, коли і де використовується растрова графіка?

Цілком вірно, у тих випадках, коли графічний об'єкт представлено у вигляді комбінації точок (пікселів), яким притаманні свій колір та яскравість і які певним чином розташовані у координатній сітці. Такий підхід є ефективним у випадку, коли графічне зображення має багато напівтонів і інформація про колір важливіша за інформацію про форму (фотографії та поліграфічні зображення). При редагуванні растрових об'єктів, користувач змінює колір точок, а не форми ліній.

Растрова графіка залежить і від оптичної роздільності, оскільки її об'єкти описуються точками у координатній сітці певного розміру.

Роздільність вказує кількість точок на одиницю довжини.

Потрібно розрізняти:

- роздільність оригінала;
- роздільність екранного зображення;
- роздільність друкованого зображення.

#### **Роздільність оригінала**.

Вимірюється у точках на дюйм (dpi - dots per inch) і залежить від вимог до якості зображення та розміру файлу, способу оцифрування або методу створення готового зображення, вибраного формату файлу та інших параметрів. Зрештою, чим вище вимоги до якості, тим більша має бути роздільність.

#### **Роздільність екранного зображення**.

Для екранного зображення, елементарну точку растра називають пікселем. Розмір піксела коливається в залежності від вибраної екранної роздільності, роздільності оригіналу й масштабу відображення. Монітори можуть забезпечити роздільність 640х480, 800х600, 1024х768, 1600х1200 і вище. Відстань між сусідніми точками люмінофора в якісному моніторі складає 0,22-0,25 мм. Для екранного зображення достатньо роздільності 72 dpi.

#### **Глибина кольору**.

Характеризує максимальне число кольорів, які використані у зображенні. Існує декілька типів зображень із різною глибиною кольору:

- чорно-білі;
- у відтінках сірого;
- з індексованими кольорами;
- повноколірні;

Якщо говорити про чорно-білі зображення, то на один піксель зображення відводиться 1 біт інформації - чорний та білий. Глибина

#### **Зображення у відтінках сірого**.

А у зображеннях у відтінках сірого піксель сірого зображення кодується 8 бітами (1 байт). Глибина кольору - 8 біт, піксель може приймати 256 різних значень - від білого (255) до чорного (0 яскравості).

#### **Зображення з індексованими кольорами**.

Перші кольорові монітори працювали з обмеженою колірною гамою (16, згодом 256 кольорів). Такі кольори називаються індексованими і кодуються 4 або 8 бітами у вигляді колірних таблиць. В такій таблиці всі кольори вже визначені і можна використовувати лише їх.

#### **Повноколірні зображення**.

Глибина кольору не менше як 24 біти, що дає можливість відтворити понад 16 мільйонів відтінків. Повноколірні зображення називаються True Color (правдивий колір). Бітовий об'єм кожного піксела розподіляється по основних кольорах обраної колірної моделі, по 8 бітів на колір. Колірні складові організуються у вигляді каналів, спільне зображення каналів визначає колір зображення. Повноколірні зображення на відміну від вище розглянутих є багатоканальними і залежать від колірної моделі (RGB, CMY, CMYK, Lab, HBS), які різняться за глибиною кольорів і способом математичного опису кольорів.

#### **Розмір файлу**.

Засобами растрової графіки створюють та обробляють зображення, що

потребують високої точності у передачі кольорів та напівтонів. Розміри файлів напряму зв'язані зі збільшенням роздільності і можуть сягати десятки мегабайтів.

#### **Типи файлів:**

Є багато форматів для запису графічних зображень у файл. Є формати, в яких підтримується тільки растрова або тільки векторна графіка. У деяких форматах підтримуються обидва типи графіки.

Найпоширенішими форматами графічних документів є:

- .bmp растровий (підтримується в будь-яких Windows-сумісних програмах. Файли в цьому форматі мають великих обсяг. При стисненні файлів не відбувається втрат);
- .gif растровий (файли цього формату займають менше місця порівняно з файлами в форматі bmp, що містять те саме зображення. Стиснення файлів відбувається за рахунок втрат у палітрі кольорів малюнка);
- .jpg растровий (велика глибина кольорів (32 біт), при стисненні суттєво зменшуються розміри графічних файлів, не маючи втрат у палітрі кольорів малюнка);
- .tif растровий (розроблений для збереження графічних зображень із високою роздільною здатністю, отриманих за допомогою сканера);
- .wmf векторний і растровий (читається файл як у векторному графічному редакторі так і у растровому);
- .png растровий (поєднує найважливіші характеристики форматів gif і jpg. Забезпечує ефективне стиснення без втрат).

**Масштабування растрових зображень**.

Растрові графічні редактори також призначені і для опрацювання фотодокументів. Але при збільшенні растрового зображення, можна спостерігати пікселізацію, тобто при масштабуванні збільшується розмір точок і стають помітними елементи растра. Для усунення цього, потрібно заздалегідь оцифрувати оригінал із роздільністю, достатньої для якісного відтворення при масштабуванні.

Прикладні програми растрової графіки призначені для створення книжкових та журнальних ілюстрацій, обробки оцифрованих фотографій, слайдів, відеокадрів, кадрів мультиплікаційних фільмів. Найпопулярнішими прикладними програмами є продукти фірм

- Adobe PhotoShop,
- Corel PhotoPaint,
- Macromedia FireWorks,
- Fractal Design Painter,
- стандартний додаток у Windows PaintBrush.

### **Програми растрової графіки можуть використовувати:**

- художники-ілюстратори;
- художники-мультиплікатори;
- художники-дизайнери;
- фотографи та ретушери;
- поліграфісти;
- web-дизайнери;
- люба людина вільний художник, із масою творчих ідей та потенціалу.

Як ви думаєте, чому існує кілька видів графічних редакторів? *(призначення та можливості кожного редактора різні)*

# *Отже, які переваги та недоліки растрової графіки?*

# **Переваги растрової графіки:**

· простота автоматизованого вводу (оцифрування) зображень, фотографій, слайдів, рисунків за допомогою сканерів, відеокамер, цифрових фотоапаратів;

· фотореалістичність. Можна отримувати різні ефекти, такі як туман, розмитість, тонко регулювати кольори, створювати глибину предметів.

# **Недоліки растрової графіки:**

- складність управління окремими фрагментами зображення. Потрібно самостійно виділяти ділянку, що є складним процесом;
- растрове зображення має певну роздільність і глибину представлення кольорів. Ці параметри можна змінювати лише у визначених межах і, як правило, із втратою якості;
- розмір файлу є пропорційним до площі зображення, роздільності і типу зображення, і, переважно, при хорошій якості є великим.

# **VI. Практична частина уроку**

# *1. Завантаження Paint*

2. Пуск→Програми→Стандартні→ Paint

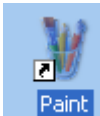

1. Ярлик на робочому столі.

# *2. Ознайомлення з будовою вікна:*

*1 рядок* – рядок з назвою файла та програми (Paint при замовчуванні свої файли називає "Безымянный").

*2 рядок* – меню (складається з команд, які можна виконувати у даному редакторі).

*3* – панель інструментів, яка складається з піктограм, за допомогою яких будуються та редагуються графічні зображення (розміщується у вигляді вертикальної лінійки ліворуч від робочого поля).

*4* – робоче поле Paint, ліворуч та внизу від якого знаходяться лінійки прокрутки.

*5* – палітра кольорів, призначена для вибору основного та неосновного кольорів, зміни відтінків кольорів.

# **3. Ознайомлення з основним призначенням піктограм:**

### **Вправа «Шкала думок»**

# **4. Створення найпростіших графічних зображень:**

#### **Вправа «Навчаючи – вчуся»**

При виконанні цієї вправи учні використовують відомі їм піктограми і створюють найпростіші малюнки.

# **VІ. Узагальнення і систематизація знань. Вправа «Незакінчене речення»**

# **VІІ. Домашнє завдання**

Продумати сюжет малюнка

Вивчити план-конспект уроку

Зарецька І.Т. та ін. Інформатика: Підручник для 10-11 кл. §11, п. 11.1

# **Методика проведення вправ на уроці**

#### Вправа «Шкала думок»

Метод «шкала думок» є різновидом методу "займи позицію". Висувається проблема та аргументи для її обговорення. Учні розташовуються однією лінією у будь-якому вільному місці класу (наприклад, біля дошки). На дошці розвішуються плакати зі шкалою: "згодна, згоден на 100%", "згодна, згоден на 50%", "згодна, згоден на 0%". Після аргументації всіма, хто вишикувався по шкалі, учень може змінювати свою позицію, пояснивши, які саме аргументи вплинули на його рішення.

#### Вправа «Навчаючи – вчуся»

Цей метод надає учням можливість взяти участь у навчанні та передачі знань своїм однокласникам.

Порядок організації роботи:

Після того як учитель роздасть учням картки із завданням, слід ознайомитися з інформацією, що міститься на них.

Якщо учневі щось незрозуміле, слід запитати про це в учителя, перевіривши, чи правильно він розуміє інформацію.

Учень ознайомлює зі своєю інформацією у доступній формі інших однокласників.

Слід говорити тільки з однією особою. Переказавши їй свою інформацію, та уважно вислухавши інформацію від неї.

Коли час виконання вправи сплине, учні розказують у класі, про що вони дізналися від інших.

Вправа «Незакінчені речення»

Цей прийом можна поєднувати з "мікрофоном". Він дає змогу ґрунтовніше працювати над формою висловлення власних ідей, порівнювати їх з іншими. Робота за такою методикою дає присутнім можливість долати стереотипи, вільніше висловлюватися стосовно запропонованих тем, відпрацьовувати вміння говорити стисло, але по суті й переконливо.

*Організація роботи.*

Визначивши тему, з якої учні будуть висловлюватися в колі ідей або використовуючи уявний мікрофон, учитель формулює незакінчене речення і пропонує учням закінчувати його. Кожен наступний учасник обговорення має починати свій виступ із запропонованої формули. Учасники працюють із відкритими реченнями, наприклад: "на сьогоднішньому уроці для мене найважливішим відкриттям було..."; або: "ця інформація дає нам підстави для висновку, що..."; або: "це рішення було прийнято, бо..."тощо.

# **Дидактичні матеріали для проведення вправ на уроці:**

Вправа «Шкала думок»

Проблема:

«Призначення піктограм графічного редактора Paint»

#### Аргументи:

*(учень, який згоден на 100% пояснює іншим як працювати з даною піктограмою і у яких випадках її доцільно використовувати)*

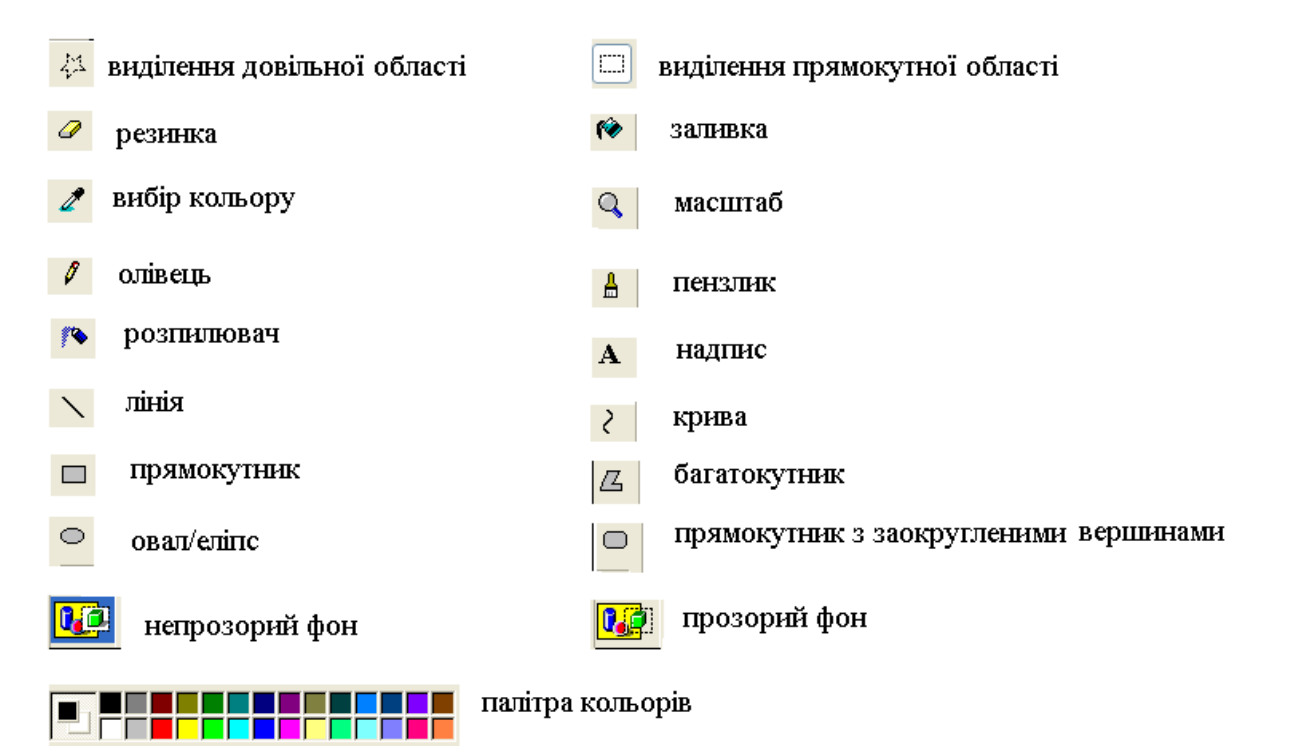

#### Вправа «Навчаючи - вчуся»

Учні, які при проведенні вправи «Шкала думок» були згідні зі всіма аргументами на 100%, виступають в ролі вчителів і надають консультацію тим, в кого виникають сумніви щодо використання тих чи інших піктограм при побудові графічних зображень.

Всі інші учні сідають за комп'ютери та виконують наступні побудови:

- 1. Пряма лінія (лінії різної товщини).
- 2. Крива лінія (лінії різної товщини з довільними викривленнями).
- 3. Коло, овал із зафарбуванням (повністю та частинами).
- 4. Багатокутники із зафарбовуванням.
- 5. Квадрат, прямокутник із зафарбовуванням про діагоналі (також із заокругленими вершинами).
- 6. Накладання однієї фігури на іншу з використанням прозорого та непрозорого фонів.

Вправа «Незакінчене речення».

- 1. Графічний редактор це …
- 2. Розрізняють такі види графічних редакторів: …
- 3. Растровий графічний редактор відрізняється від векторного редактора …
- 4. На сьогоднішньому уроці найбільшим відкриттям для мене було…
- 5. Виявляється, що змінюючи тип файлу я матиму можливість…
- 6. Інформація, отримана на уроці дає мені можливість …
- 7. Основними елементами в будові графічного редактора Paint є ...

8. Ніколи не думав (думала), що растрові редактори мають такі переваги як …